Written by Vlaske by Vlaske by Vlaske by Vlaske by Vlaske by Vlaske by Vlaske by Vlaske by Vlaske by Vlaske by Wednesday, 03 February 2010 15:50 - Last Updated Monday, 09 April 2012 15:09

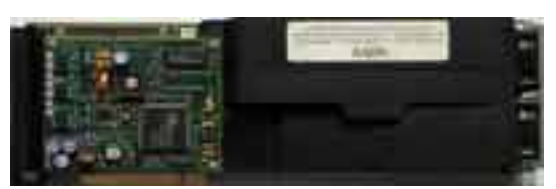

 **Core:** ? ?MHz ?bit **Memory:** 16MB SDR FrameBuffer + 4/16/32/64MB optional SDR Texture memory ?MHz ?bit **Year:** 1997 **Bus:** 2x PCI **Made:** ? **Links:** press info manual

**Bios:** here

**OpenGL:** GL\_IN[GR\\_multipl](http://www.thefreelibrary.com/Intergraph+Announces+100+CDRS+Viewperf+Score+for+Its+New+Windows...-a019646916)e[\\_palette](https://support.intergraph.com/itservices/sysdocs/graphics/dha024030.pdf) GL\_EXT\_texture\_object GL\_EXT\_blend\_logic\_op GL\_EXT\_rescale\_normal GL\_EXT\_bgra GL\_KTX\_buffer\_region GL\_WIN\_swap\_hint

{webgallery}

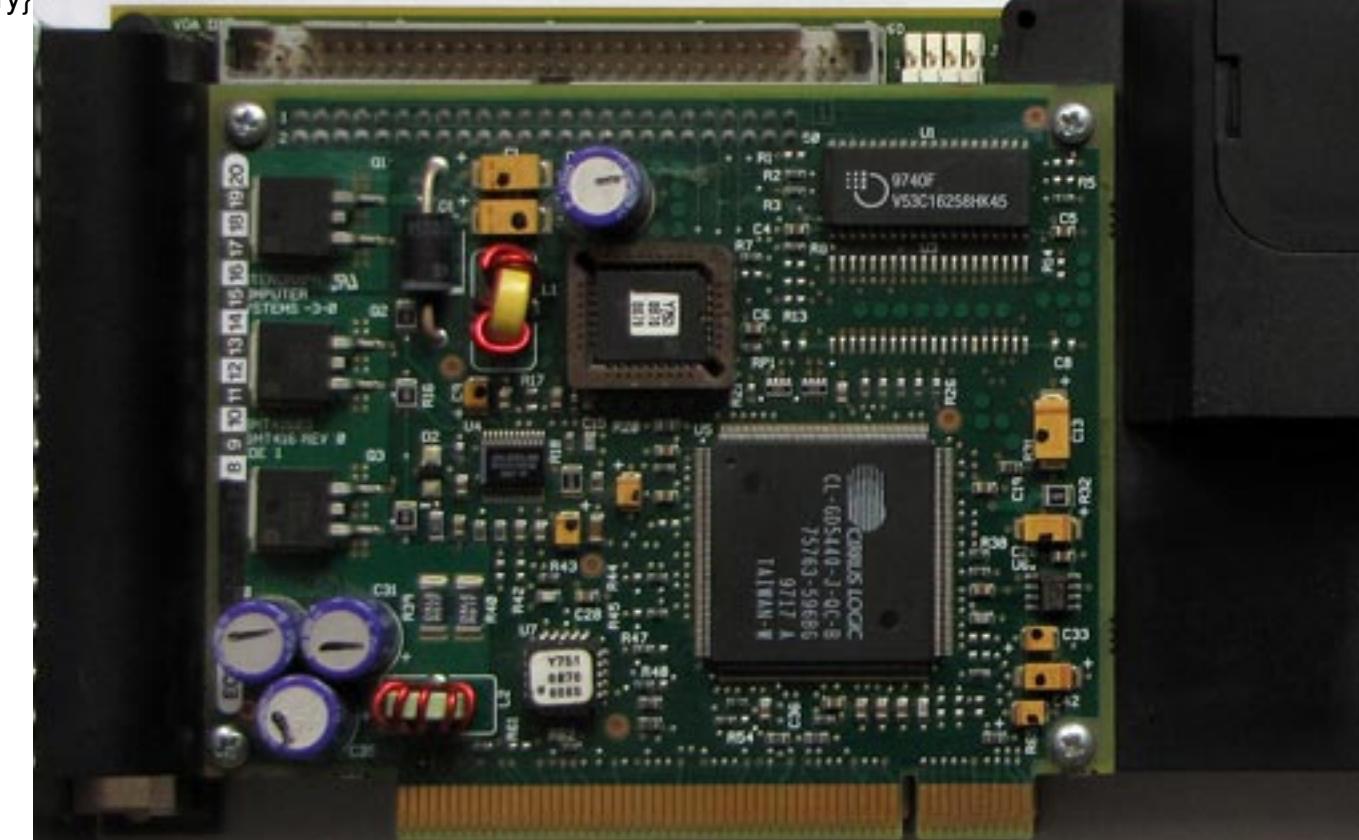

Written by Vlask

Wednesday, 03 February 2010 15:50 - Last Updated Monday, 09 April 2012 15:09

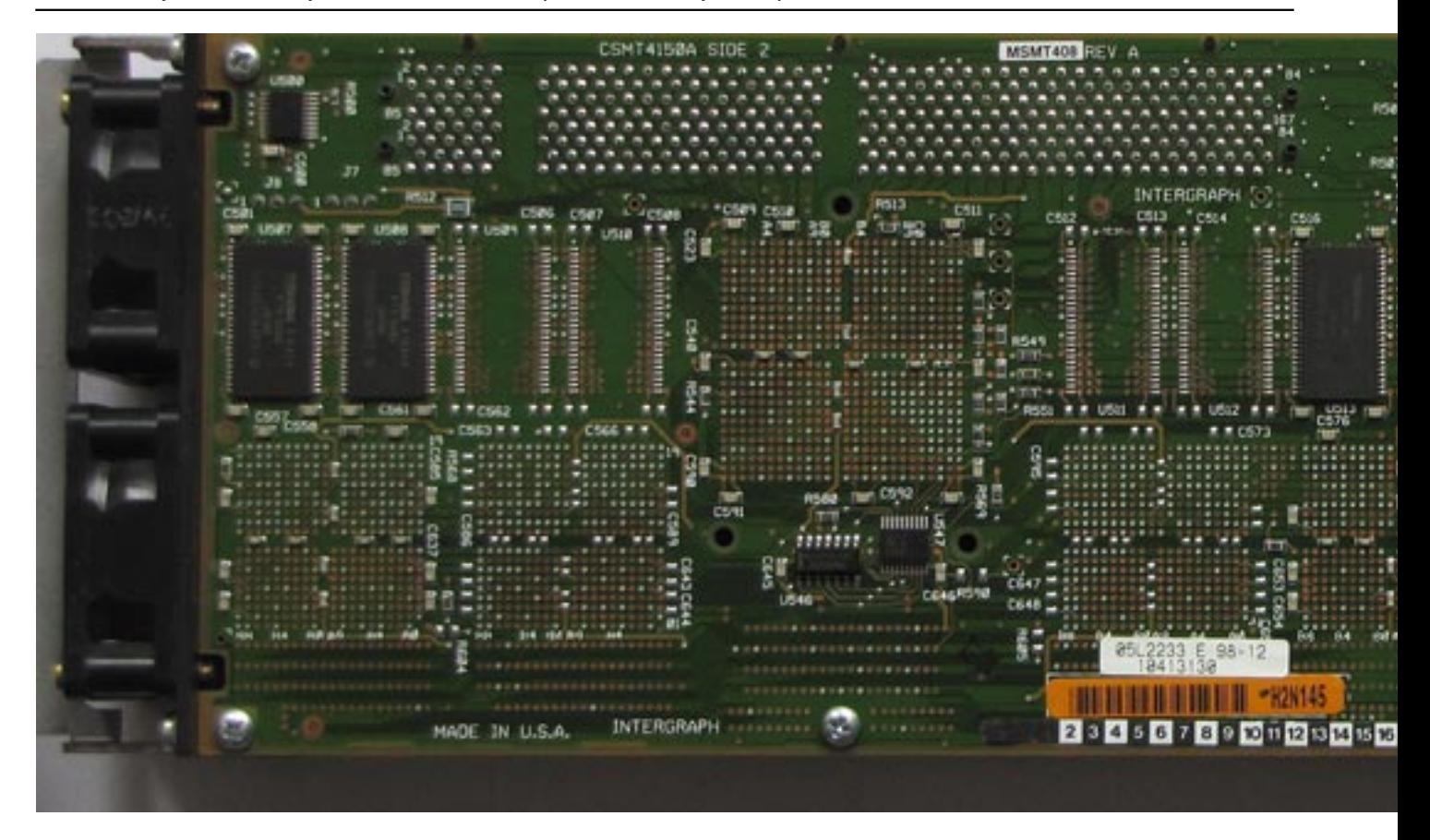

Written by Vlask Wednesday, 03 February 2010 15:50 - Last Updated Monday, 09 April 2012 15:09

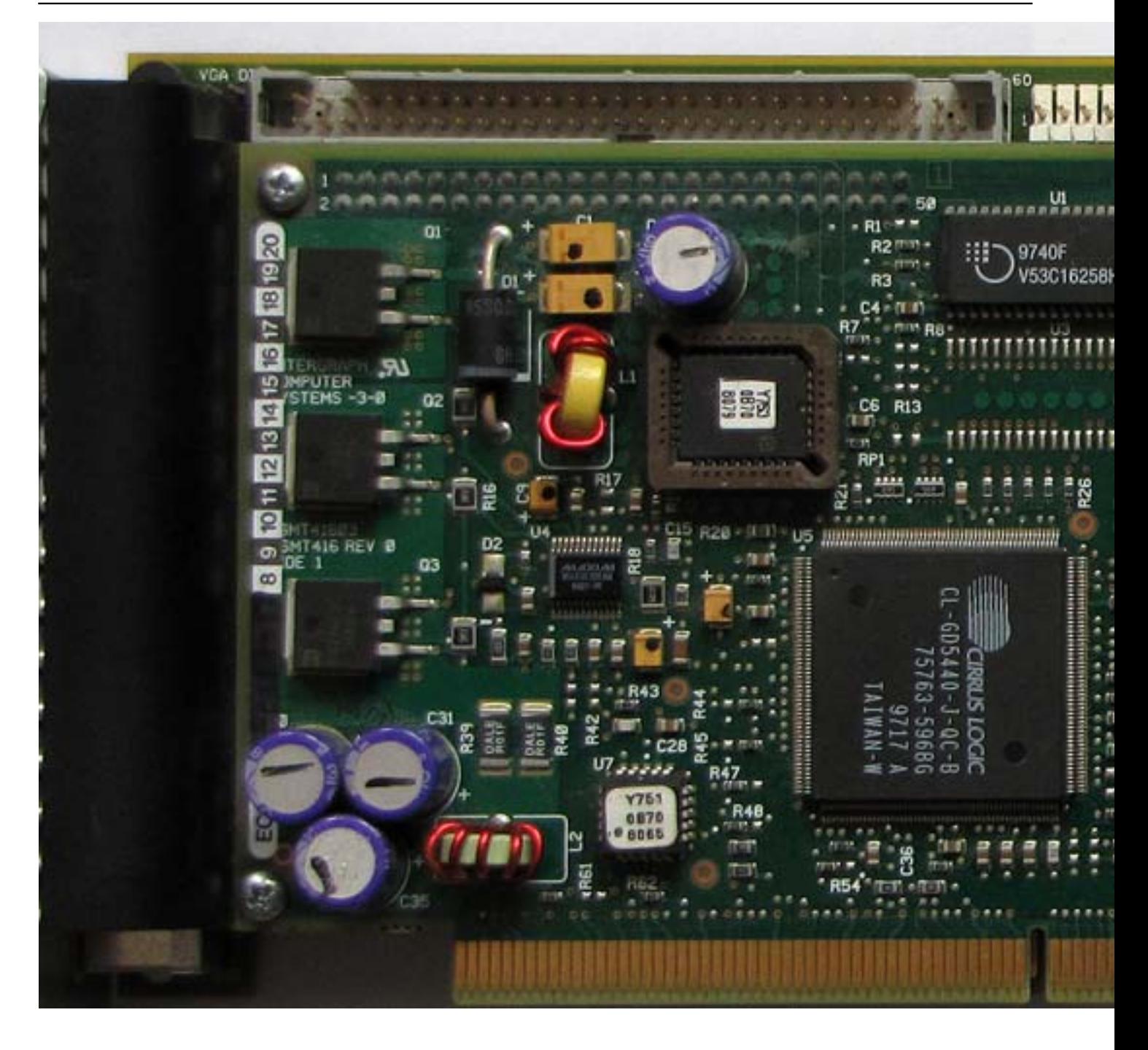

Written by Vlask

Wednesday, 03 February 2010 15:50 - Last Updated Monday, 09 April 2012 15:09

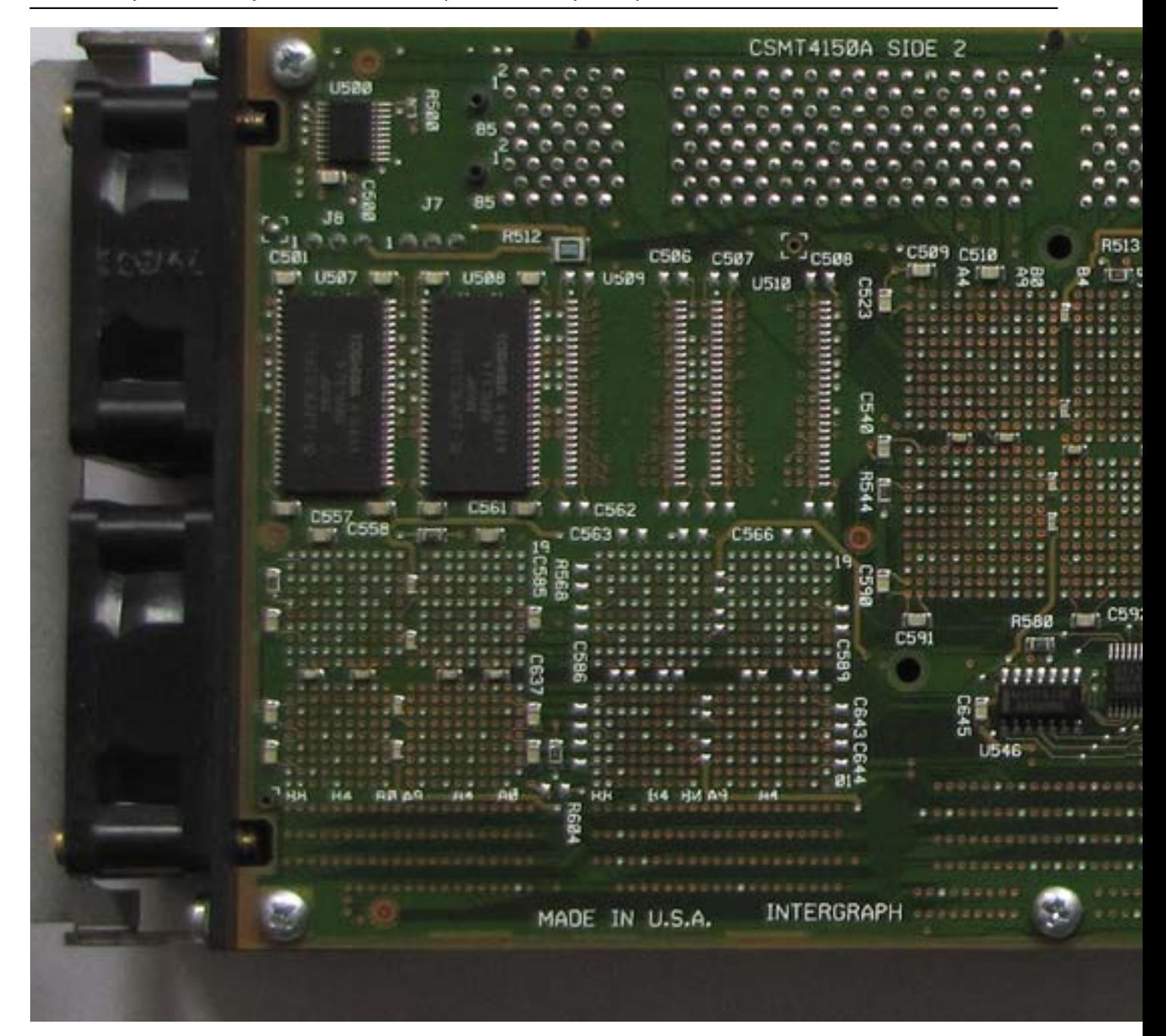

Written by Vlask Wednesday, 03 February 2010 15:50 - Last Updated Monday, 09 April 2012 15:09

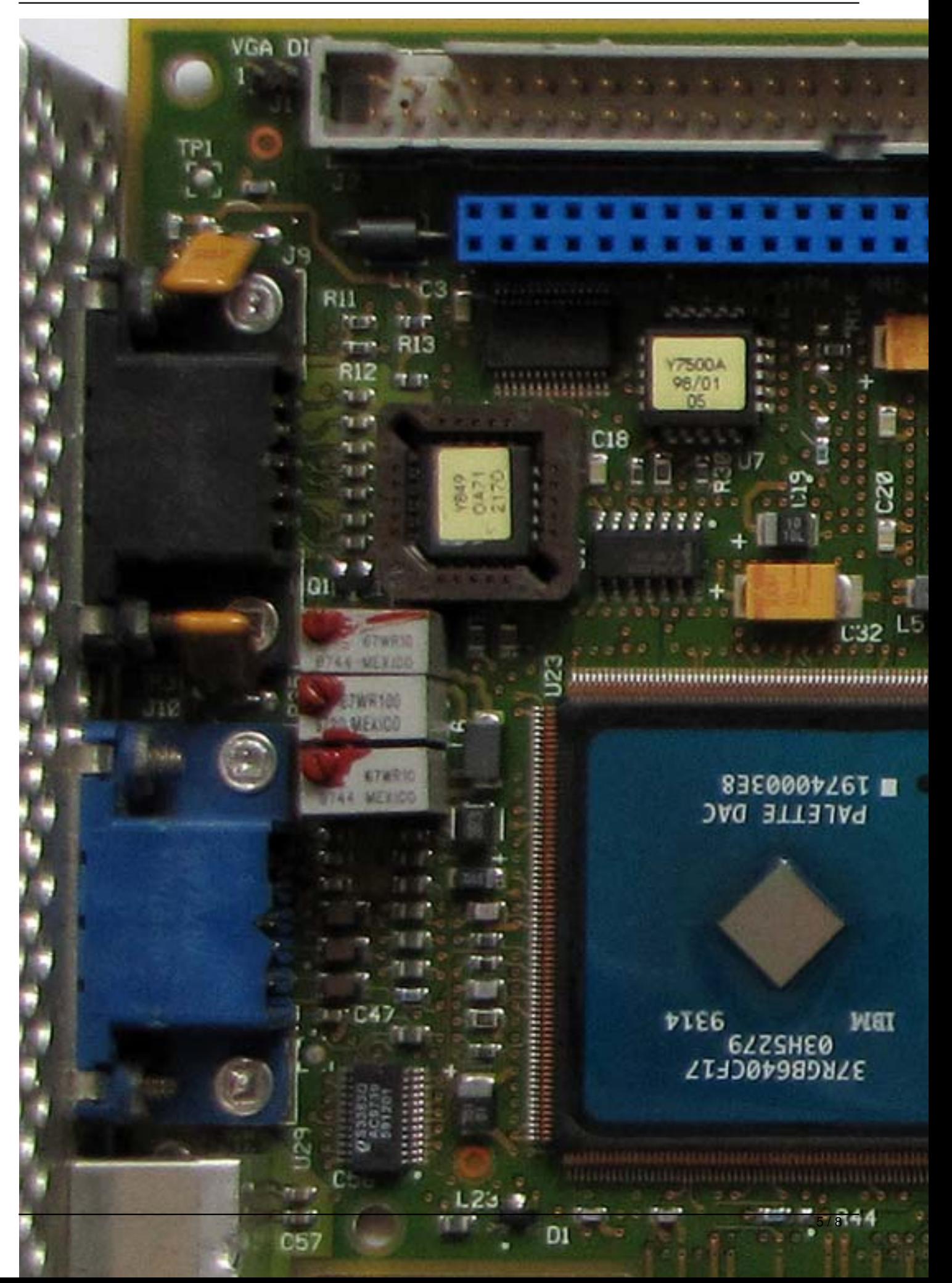

Written by Vlask

Wednesday, 03 February 2010 15:50 - Last Updated Monday, 09 April 2012 15:09

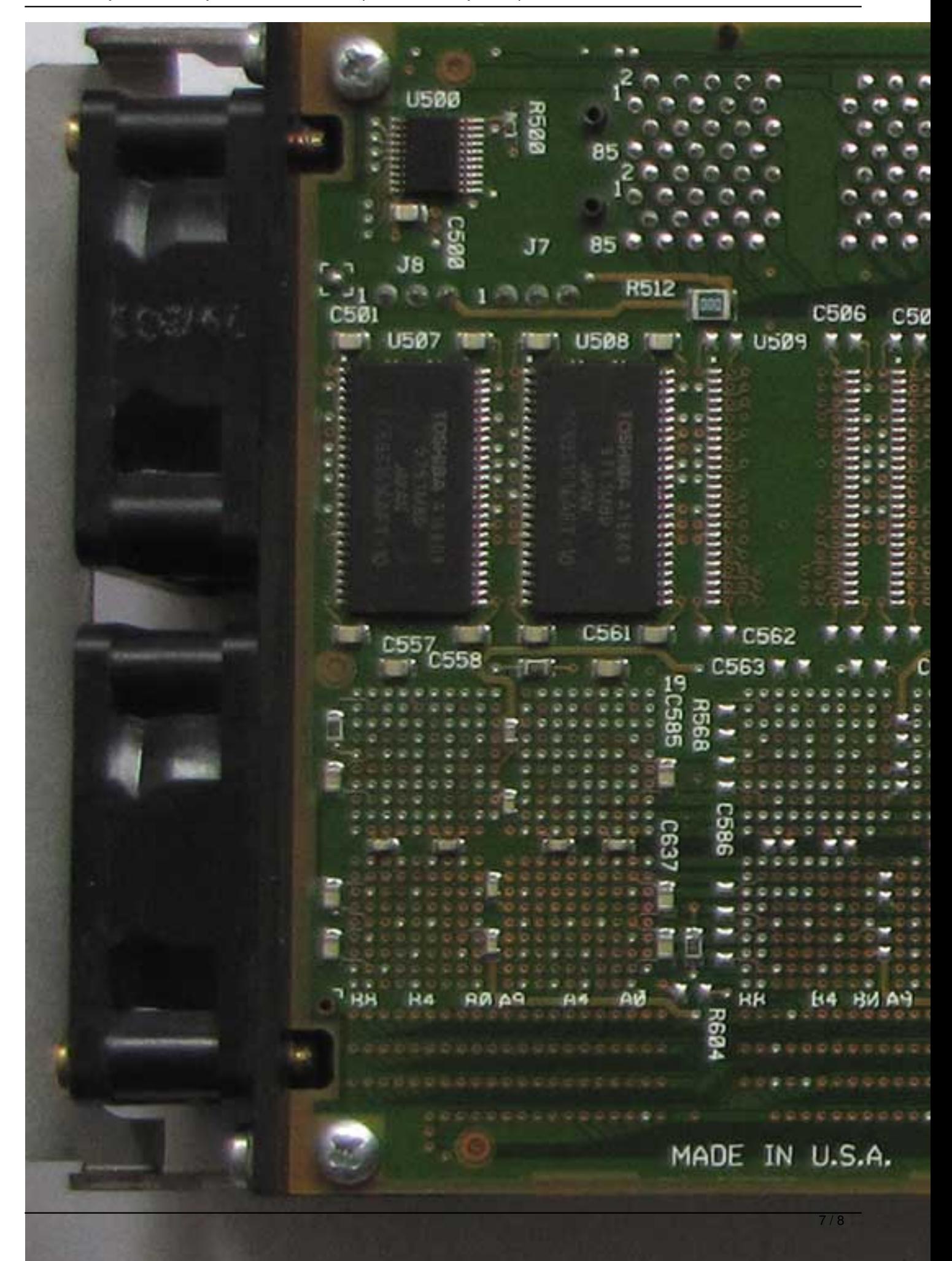

Written by Vlask Wednesday, 03 February 2010 15:50 - Last Updated Monday, 09 April 2012 15:09

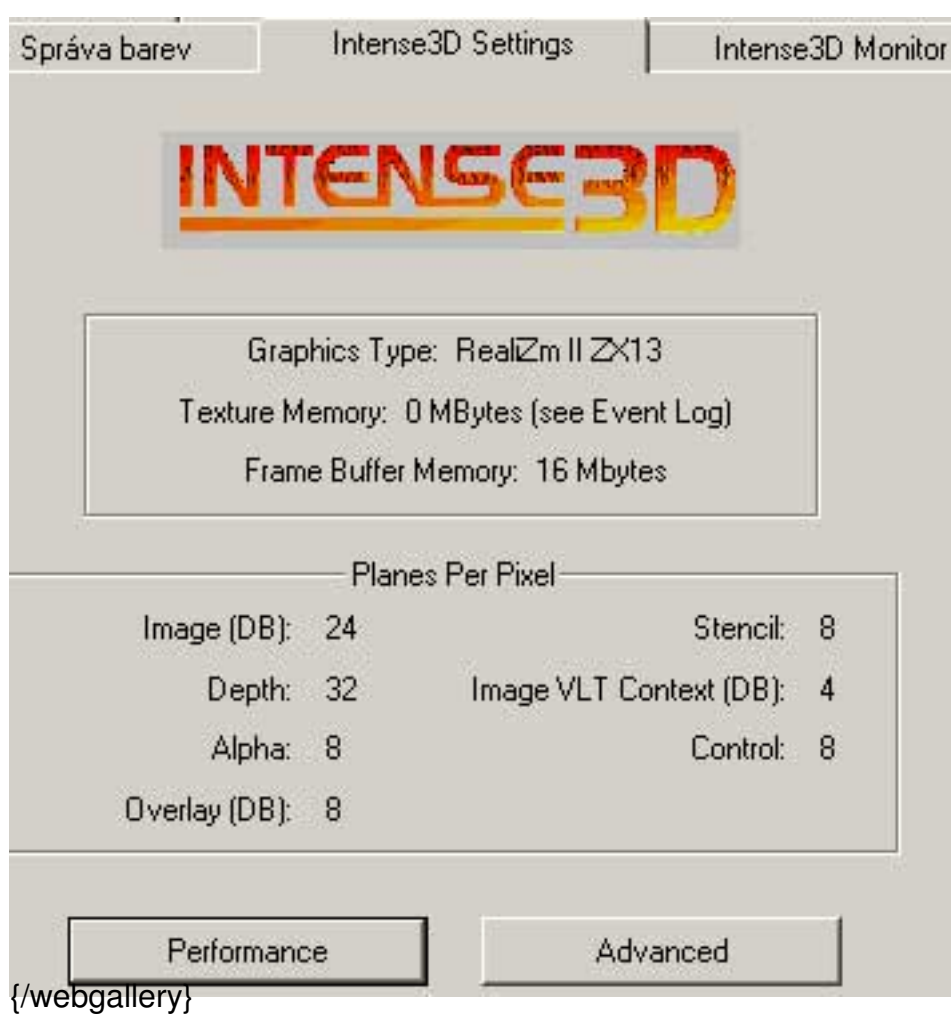